# **Magic Cube**

E-mail contact: eduard.popescu0205@stud.acs.upb.ro

### **Introducere**

#### **Ce face proiectul?**

Proiectul este un cub format din 64 de led-uri ce creează animații cu ajutorul acestora. Animațiile se vor putea schimba cu ajutorul unui telefon mobil prin conectarea prin Bluetooth.

#### **Scopul proiectului**

Scopul este de a descoperi ce animații se pot realiza doar cu 64 de puncte. Rezultatul așteptat este o multitudine de animații între care se poate comuta cu ajutorul unui smartphone.

#### **Ideea de la care am pornit**

Am descoperit pe internet o multitudine de cuburi fie la scară mai largă(32x32x32), fie mult mai simple(2x2x2), așa că am decis să inovez idea și să fac cubul astfel încât să se poată controla animația curentă.

#### **Utilitate**

Proiectul este unul estetic destinat înfrumusețării unui spațiu.

### **Descriere generală**

#### **Descrierea funcționalității**

Utilizatorul se poate conecta cu un smartphone prin bluetooth la arduino si poate alege animatia ce apare prin intermediul led-urilor.

#### **Diagramă bloc**

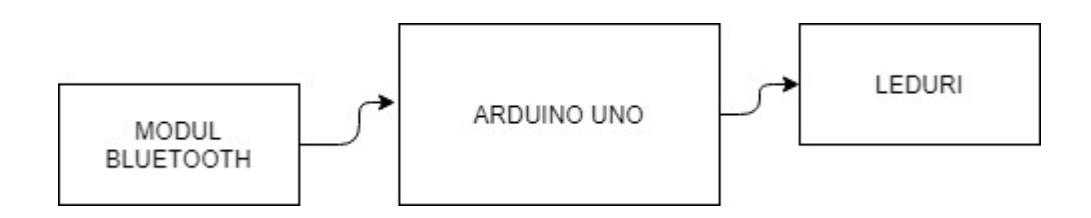

## **Hardware design**

#### **Lista componente**

- Arduino UNO
- Breadboard
- $64$  leduri
- 4 rezistente 220ohm
- modul Bluetooth HC-05
- 2 shift registers
- fire

#### **Schema electrica**

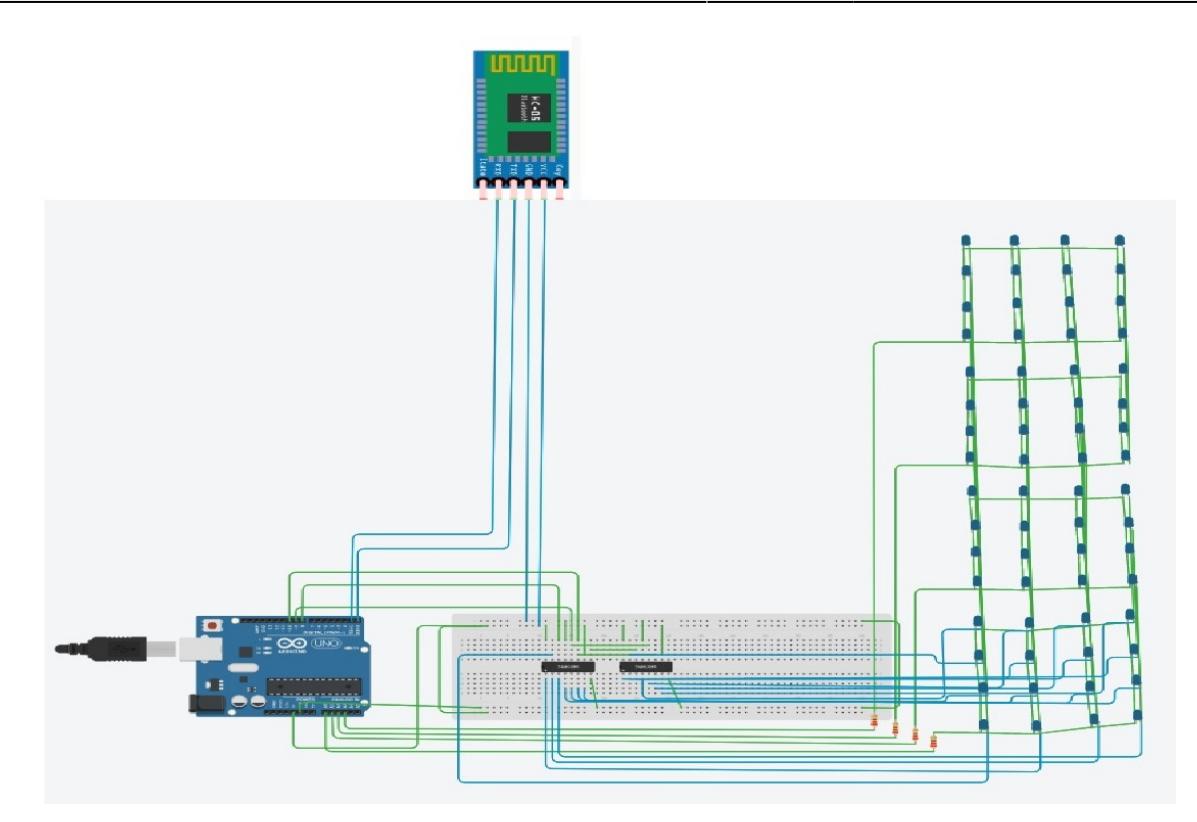

### **Software design**

Pentru realizarea software-ului am utilizat Arduino IDE. Codul este unul destul de simplu. Se citeste de la tastatura un input ce desemneaza animatia utilizata(de la 1 la 6( cu exceptia lui 2)). Apoi se executa animatia aleasa pornind si oprind led-urile corespunzator. Toate efectele se realizeaza in functie de o viteza generata la intamplare. In fiecare stare urmatoare se ramane la animatia curenta pana se selecteaza alta.

### **Rezultate obținute**

**Proiectul**

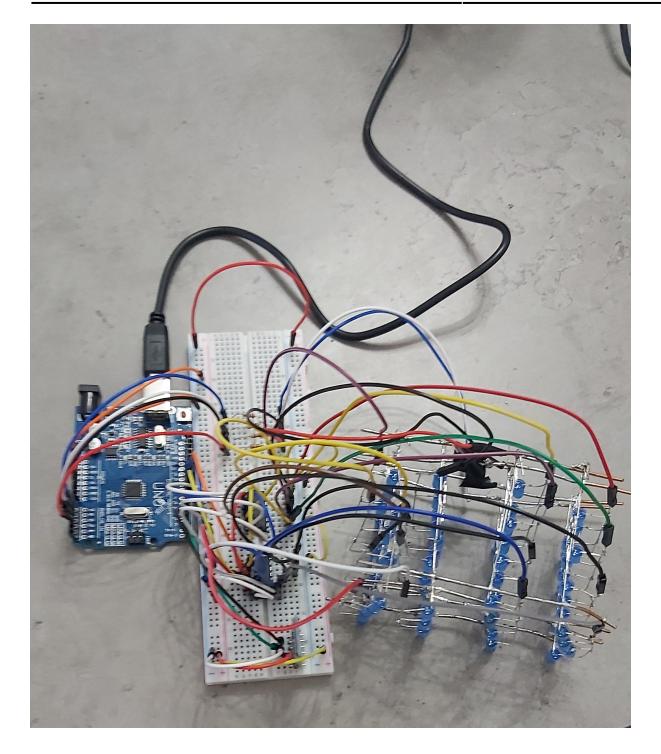

# **Cubul in sine**

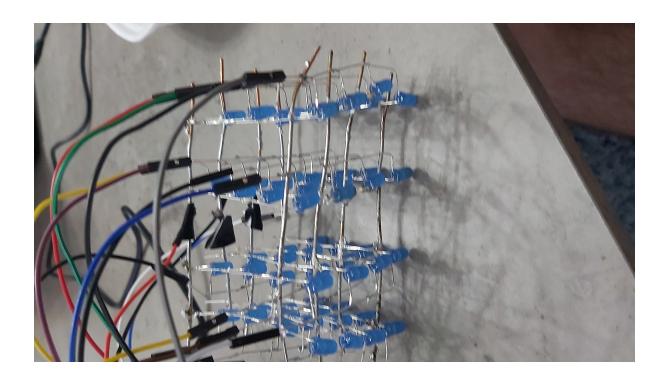

# **Modulul Bluetooth**

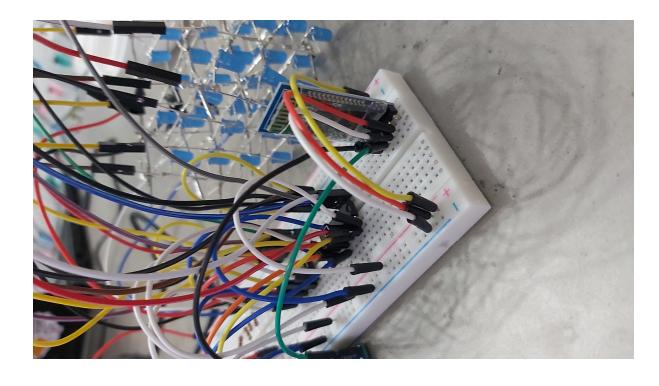

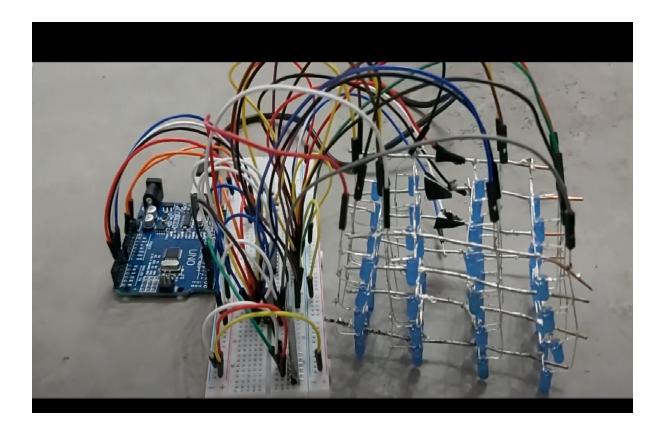

# **Concluzii**

Consider ca in cadrul acestui proiect am avut de invatat destul de multe lucruri. Un exemplu ar fi utilizarea mai multor led-uri decat se pot conecta in mod direct pe o placuta Arduino. Altul ar fi realizarea comunicarii intre o placa Arduino si un smartphone prin intermediul unui modul bluetooth.

# **Download**

Arhiva cu sursele:

[software.zip](http://ocw.cs.pub.ro/courses/_media/pm/prj2021/dbrigalda/software.zip)

### **Bibliografie/Resurse**

Documentația în format [PDF](http://ocw.cs.pub.ro/?do=export_pdf)

From: <http://ocw.cs.pub.ro/courses/>- **CS Open CourseWare**

Permanent link: **<http://ocw.cs.pub.ro/courses/pm/prj2021/dbrigalda/magiccube>**

Last update: **2021/06/02 01:19**

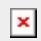